# **МИНИСТЕРСТВО ОБРАЗОВАНИЯ И НАУКИ РОССИЙСКОЙ ФЕДЕРАЦИИ**

### **Федеральное государственное бюджетное образовательное учреждение высшего образования**

# «ТОМСКИЙ ГОСУДАРСТВЕННЫЙ УНИВЕРСИТЕТ СИСТЕМ УПРАВЛЕНИЯ И РАДИОЭЛЕКТРОНИКИ» (ТУСУР)

УТВЕРЖДАЮ Директор департамента образования \_\_\_\_\_\_\_\_\_\_\_\_\_\_\_ П. Е. Троян  $\begin{array}{ccccc} \left\langle \left\langle \right\rangle \right\rangle & \left\langle \left\langle \right\rangle \right\rangle & \left\langle \left\langle \right\rangle \right\rangle & \left\langle \left\langle \right\rangle \right\rangle & \left\langle \left\langle \right\rangle \right\rangle & \left\langle \left\langle \right\rangle \right\rangle & \left\langle \left\langle \right\rangle \right\rangle & \left\langle \left\langle \right\rangle \right\rangle & \left\langle \left\langle \right\rangle \right\rangle & \left\langle \left\langle \right\rangle \right\rangle & \left\langle \left\langle \right\rangle \right\rangle & \left\langle \left\langle \right\rangle \right\rangle & \left\langle \left\langle$ 

# РАБОЧАЯ ПРОГРАММА ДИСЦИПЛИНЫ

### **Основы проектирования микроволновых устройств**

Уровень образования: **высшее образование - бакалавриат**

Направление подготовки / специальность: **11.03.03 Конструирование и технология электронных средств**

Направленность (профиль) / специализация: **Проектирование и технология электронновычислительных средств** 

Форма обучения: **очная**

Факультет: **РКФ, Радиоконструкторский факультет**

Кафедра: **КУДР, Кафедра конструирования узлов и деталей радиоэлектронной аппаратуры** Курс: **4**

Семестр: **7**

Учебный план набора 2016 года

# № Виды учебной деятельности и поле 7 семестр Всего Вдиницы 1 Лекции 36 36 часов 2 Лабораторные работы 56 56 часов 3 Всего аудиторных занятий 92 92 часов 4 Самостоятельная работа 52 52 часов 5 Всего (без экзамена) 144  $\vert$  часов 6 Подготовка и сдача экзамена 36 36 часов 7 Общая трудоемкость 180 180 часов 5.0 | 5.0 | 3.E.

Распределение рабочего времени

Экзамен: 7 семестр

Документ подписан простой электронной подписью  $\frac{1}{100}$   $\frac{1}{1000}$ Информация о владельце: ФИО: Шелупанов А.А. Должность: Ректор Дата подписания: 23.08.2017 Уникальный программный ключ: c53e145e-8b20-45aa-9347-a5e4dbb90e8d

# Согласована на портале № 36620

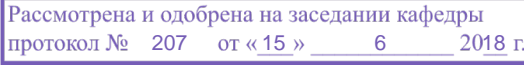

# ЛИСТ СОГЛАСОВАНИЯ

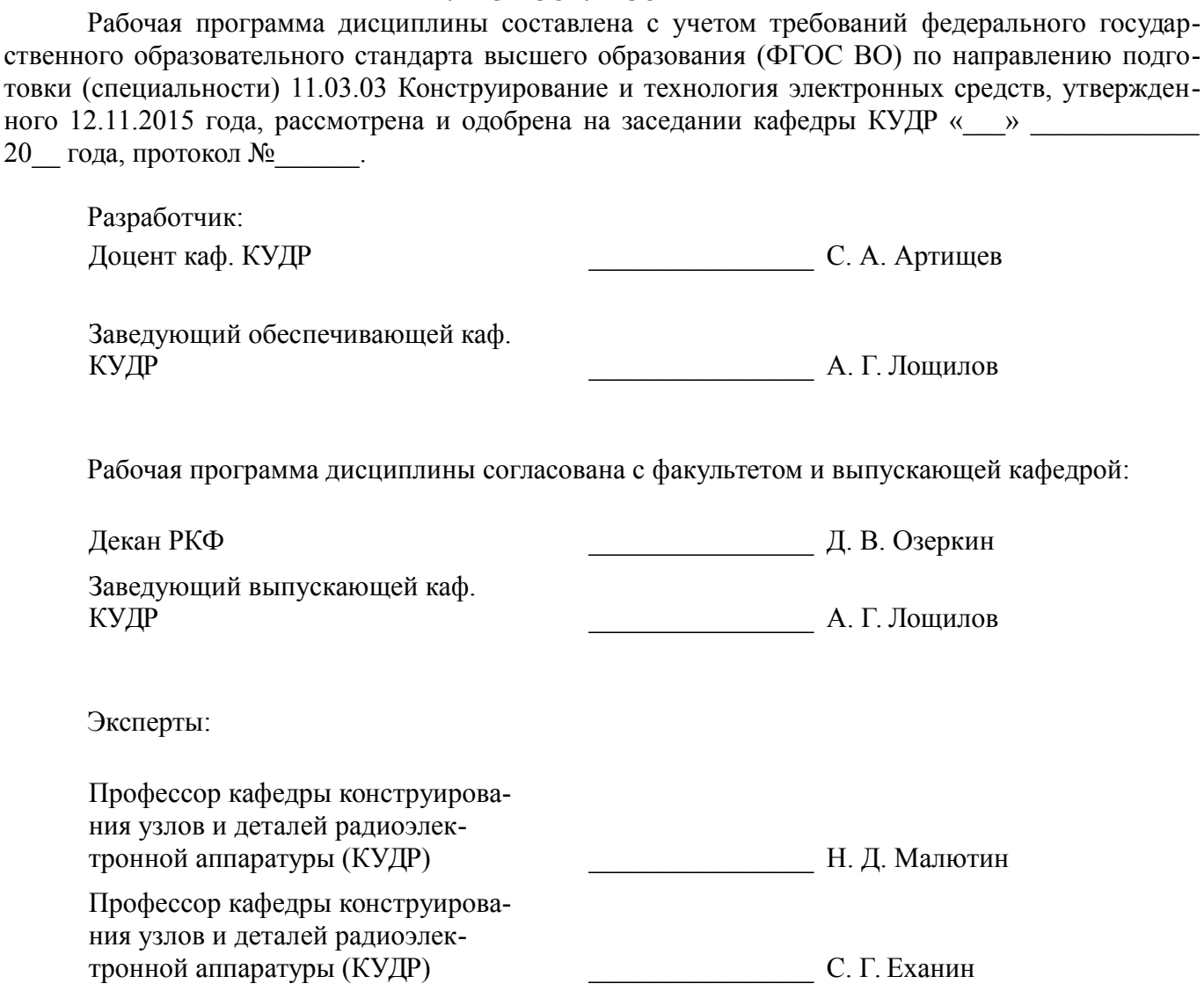

### **1. Цели и задачи дисциплины**

#### **1.1. Цели дисциплины**

Цель дисциплины состоит в подготовке к разработке, исследованию и эксплуатации приборов и устройств микроволновой техники на основе изучения базовых физических принципов функционирования основных микроволновых устройств и моделирования их характеристик с использованием стандартных пакетов автоматизированного проектирования

#### **1.2. Задачи дисциплины**

– изучение основ теории распространения радиоволн

– моделирование объектов микроволновой техники и процессов в них

– приобретение навыков работы с пакетом автоматизированного проектирования AWR Design Environment

### **2. Место дисциплины в структуре ОПОП**

Дисциплина «Основы проектирования микроволновых устройств» (Б1.В.ДВ.5.1) относится к блоку 1 (вариативная часть).

Предшествующими дисциплинами, формирующими начальные знания, являются: Введение в профессию, Интегральные устройства радиоэлектроники, Теоретические основы электротехники.

Последующими дисциплинами являются: Автоматизированное проектирование РЭС.

#### **3. Требования к результатам освоения дисциплины**

Процесс изучения дисциплины направлен на формирование следующих компетенций:

– ПК-1 способностью моделировать объекты и процессы, используя стандартные пакеты автоматизированного проектирования и исследования;

В результате изучения дисциплины обучающийся должен:

– **знать** стандартные пакеты прикладных программ, ориентированных на решение научных и проектных задач радиоэлектроники

– **уметь** применять компьютерные системы и пакеты прикладных программ для проектирования и исследования радиотехнических устройств

– **владеть** типовыми программными средствами для автоматизации проектирования и моделирования радиоэлектронных цепей, устройств и систем

#### **4. Объем дисциплины и виды учебной работы**

Общая трудоемкость дисциплины составляет 5.0 зачетных единицы и представлена в таблице 4.1.

Таблица 4.1 – Трудоемкость дисциплины

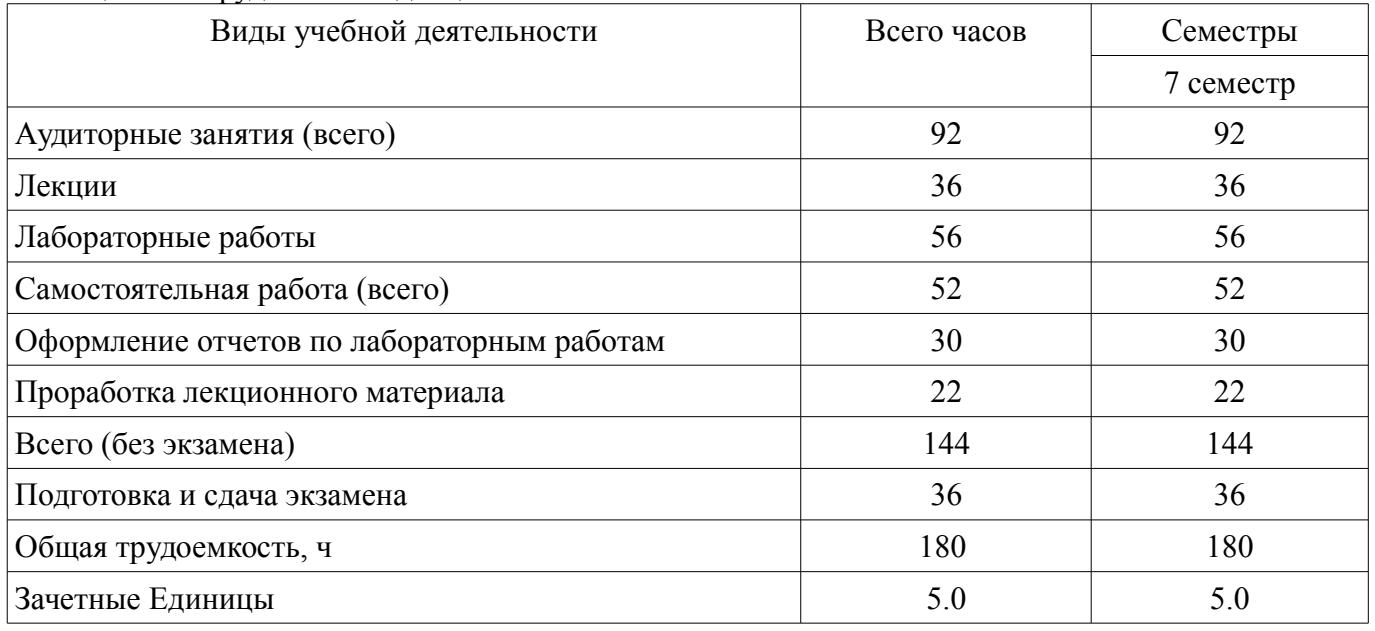

# **5. Содержание дисциплины**

# **5.1. Разделы дисциплины и виды занятий**

Разделы дисциплины и виды занятий приведены в таблице 5.1.

Таблица 5.1 – Разделы дисциплины и виды занятий

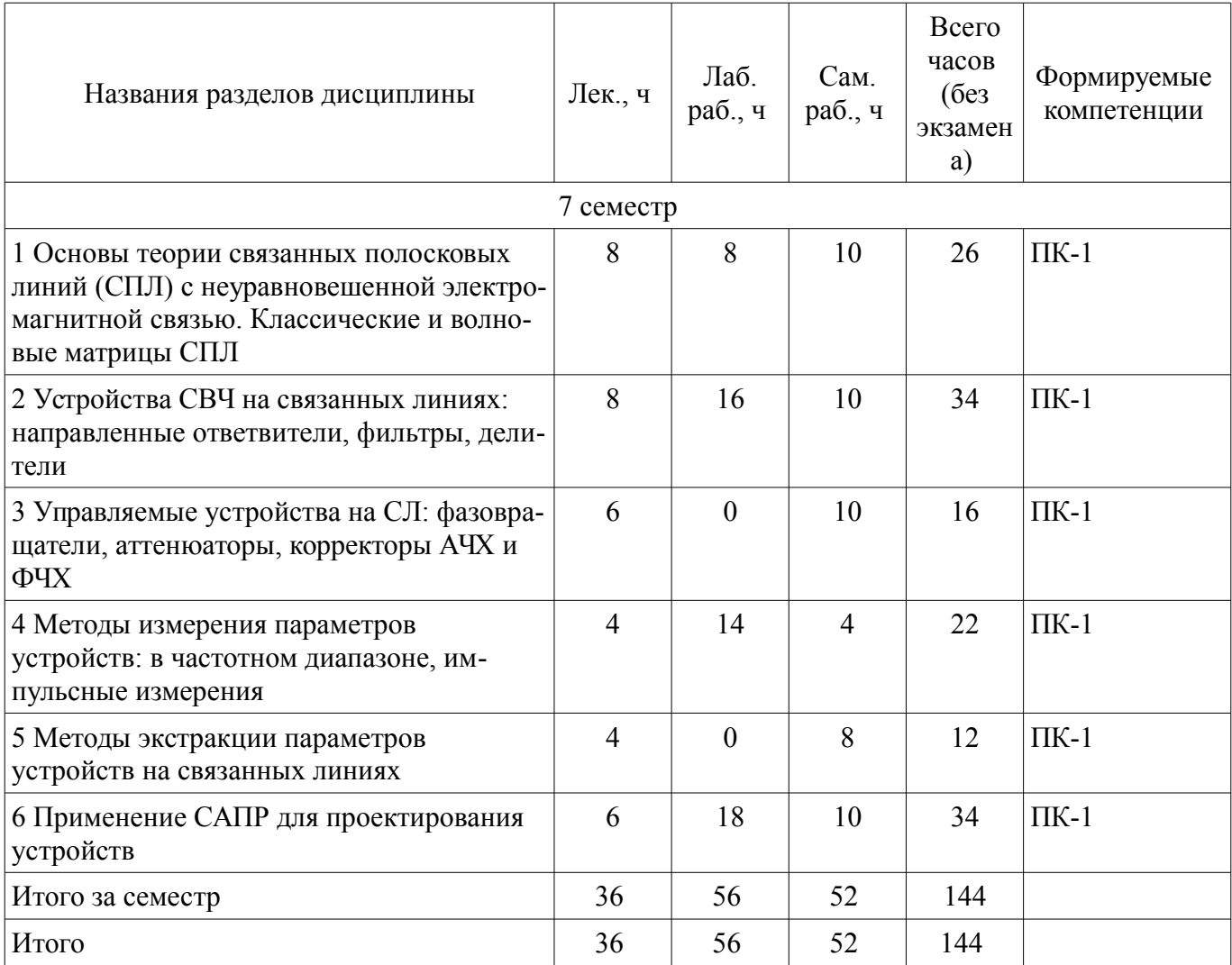

# **5.2. Содержание разделов дисциплины (по лекциям)**

Содержание разделов дисциплин (по лекциям) приведено в таблице 5.2. Таблица 5.2 – Содержание разделов дисциплин (по лекциям)

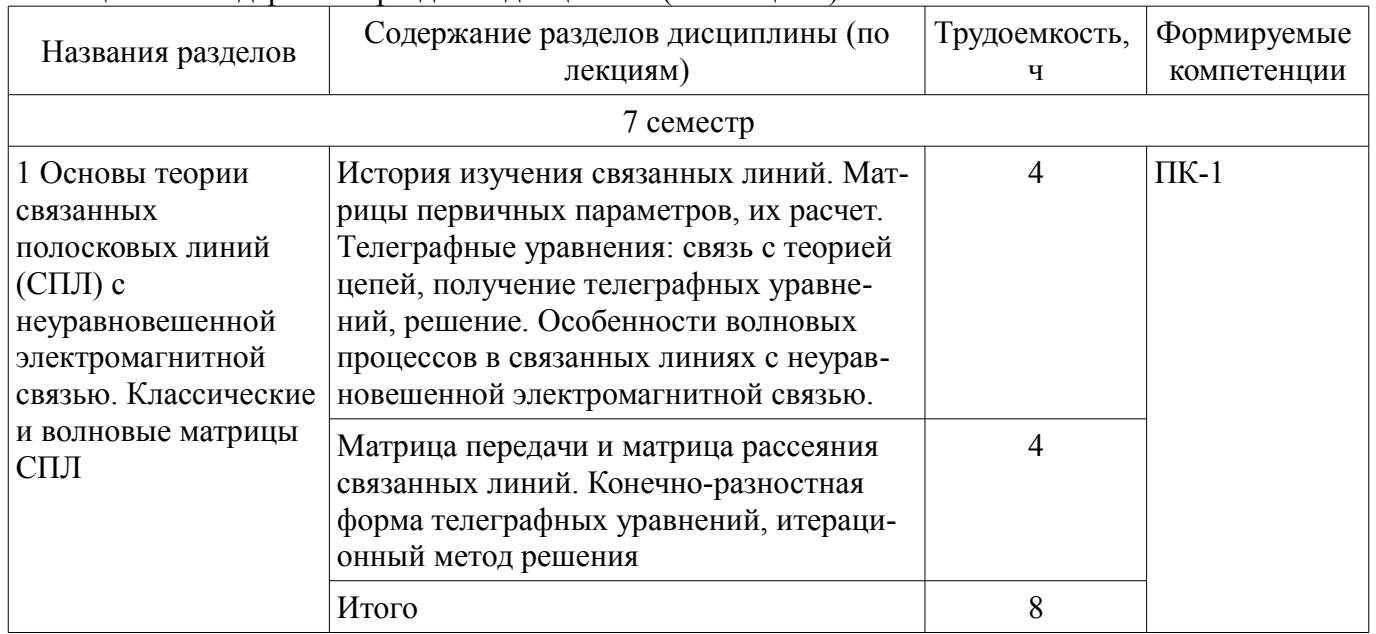

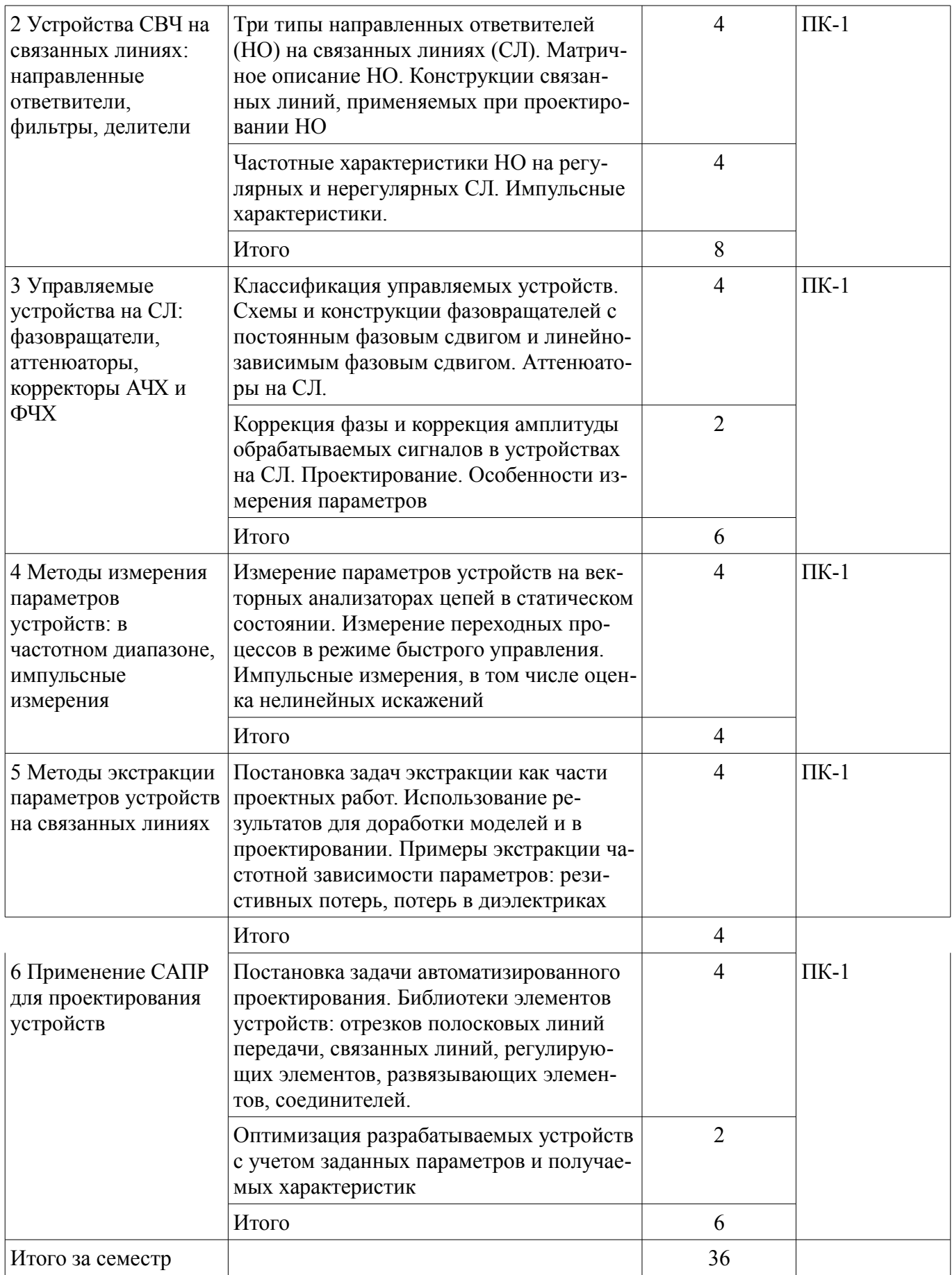

# **5.3. Разделы дисциплины и междисциплинарные связи с обеспечивающими (предыдущими) и обеспечиваемыми (последующими) дисциплинами**

Разделы дисциплины и междисциплинарные связи с обеспечивающими (предыдущими) и обеспечиваемыми (последующими) дисциплинами представлены в таблице 5.3.

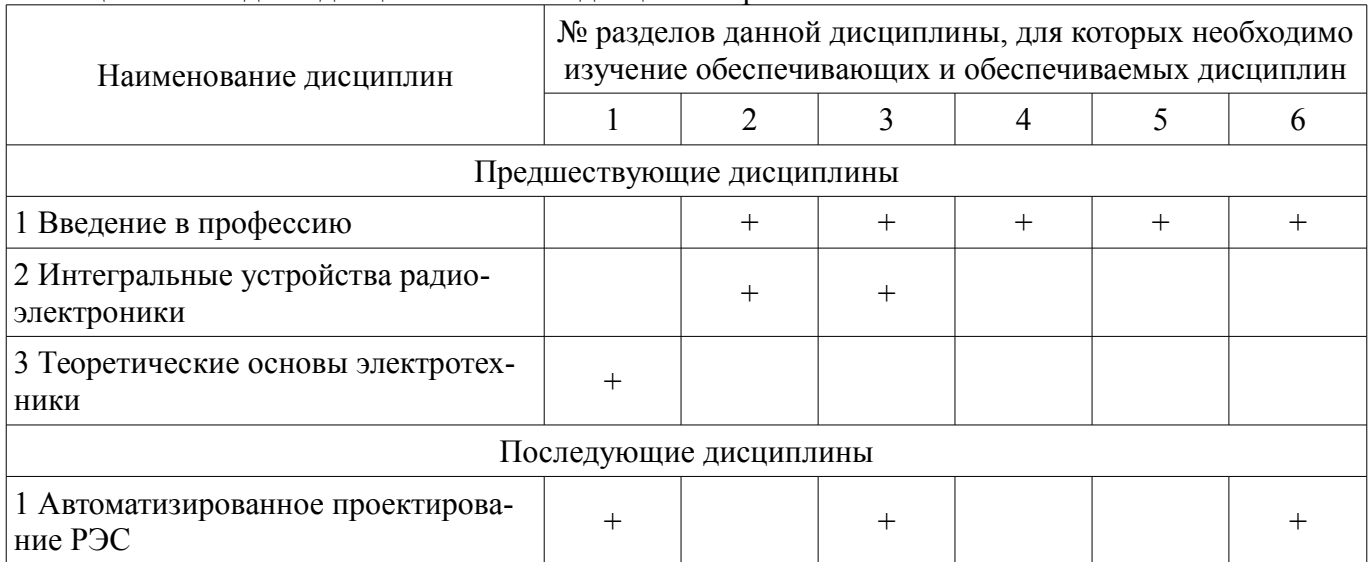

# Таблица 5.3 – Разделы дисциплины и междисциплинарные связи

# **5.4. Соответствие компетенций, формируемых при изучении дисциплины, и видов занятий**

Соответствие компетенций, формируемых при изучении дисциплины, и видов занятий представлено в таблице 5.4.

Таблица 5.4 – Соответствие компетенций, формируемых при изучении дисциплины, и видов занятий

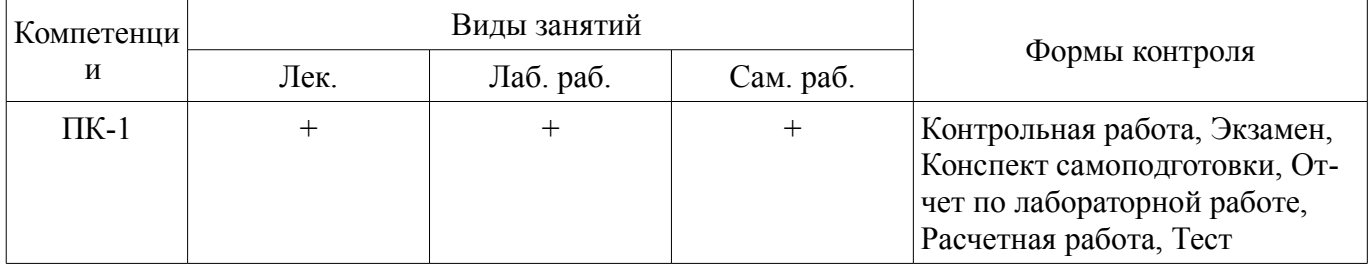

# **6. Интерактивные методы и формы организации обучения**

Не предусмотрено РУП.

# **7. Лабораторные работы**

Наименование лабораторных работ приведено в таблице 7.1. Таблица 7.1 – Наименование лабораторных работ

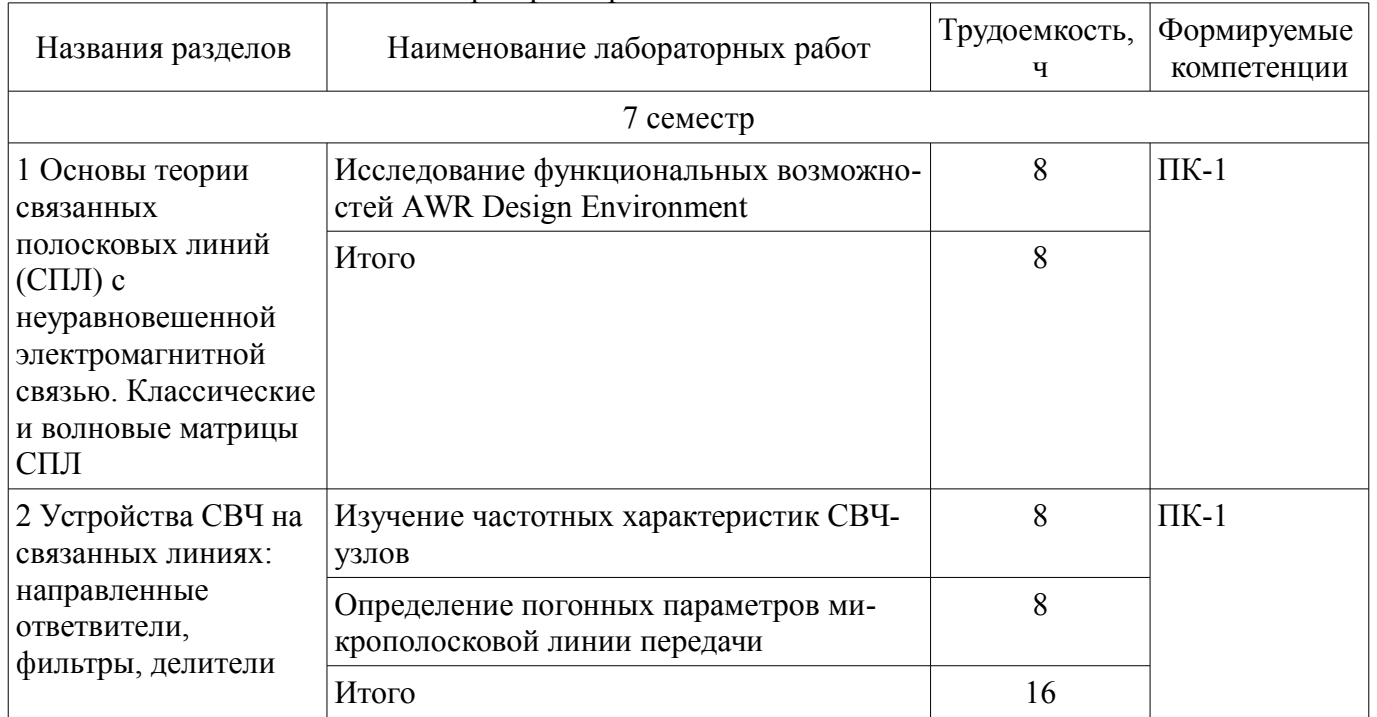

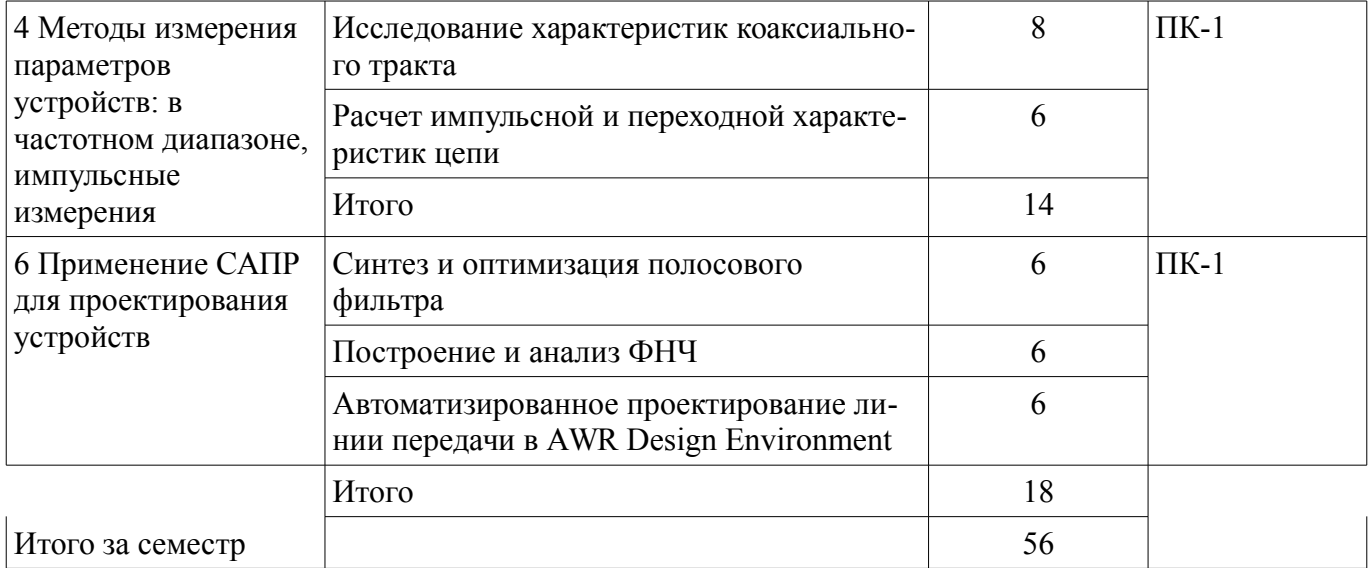

# **8. Практические занятия (семинары)**

Не предусмотрено РУП.

# **9. Самостоятельная работа**

Виды самостоятельной работы, трудоемкость и формируемые компетенции представлены в таблице 9.1.

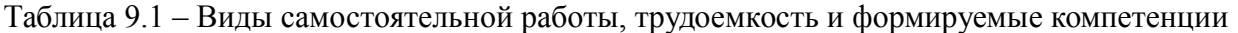

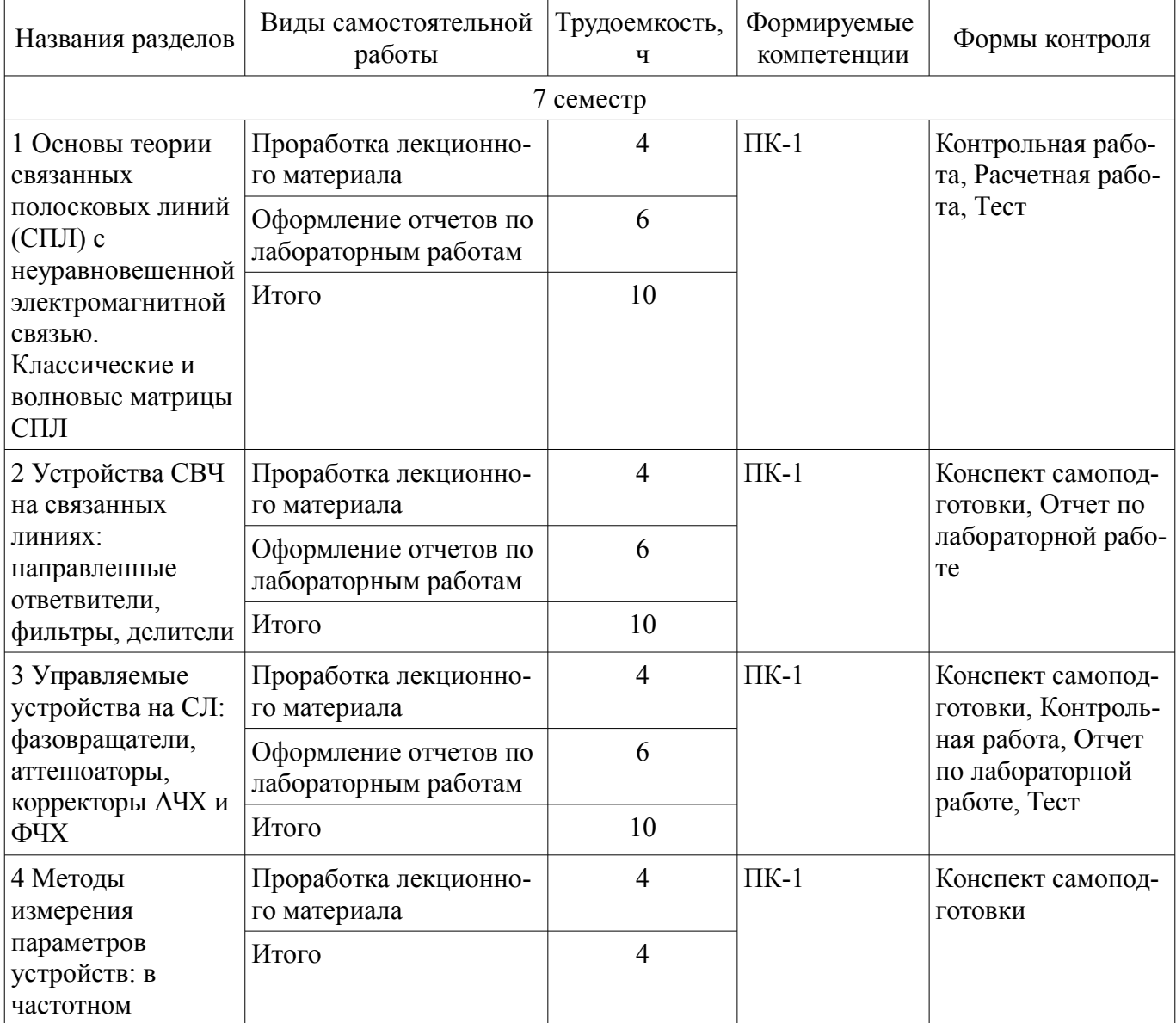

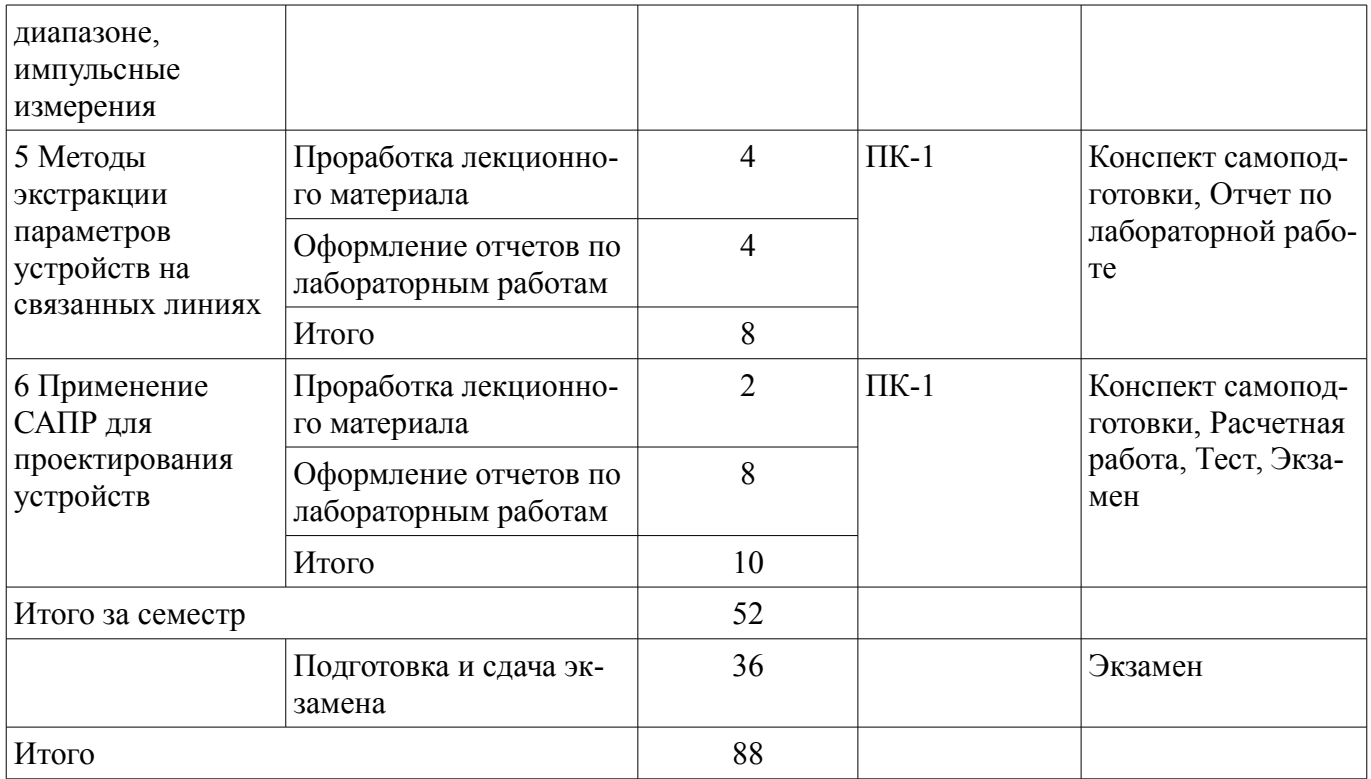

# **10. Курсовой проект / курсовая работа**

Не предусмотрено РУП.

### **11. Рейтинговая система для оценки успеваемости обучающихся**

#### **11.1. Балльные оценки для элементов контроля**

Таблица 11.1 – Балльные оценки для элементов контроля

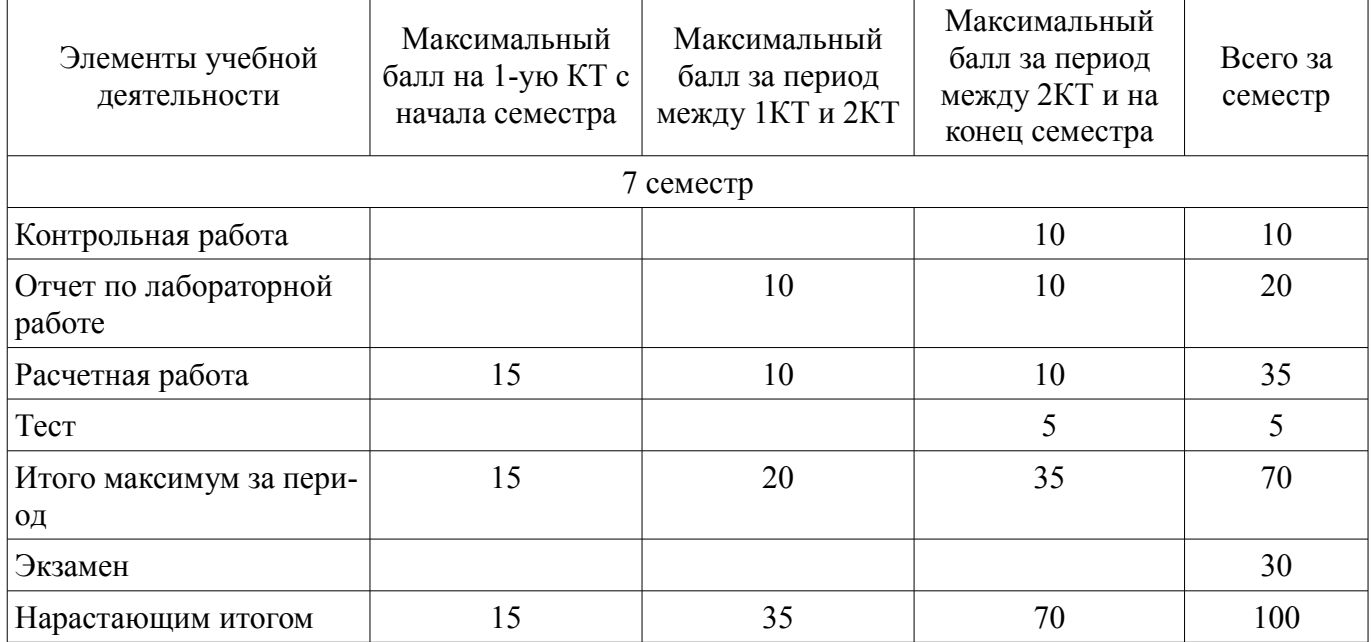

### **11.2. Пересчет баллов в оценки за контрольные точки**

Пересчет баллов в оценки за контрольные точки представлен в таблице 11.2. Таблица 11.2 – Пересчет баллов в оценки за контрольные точки

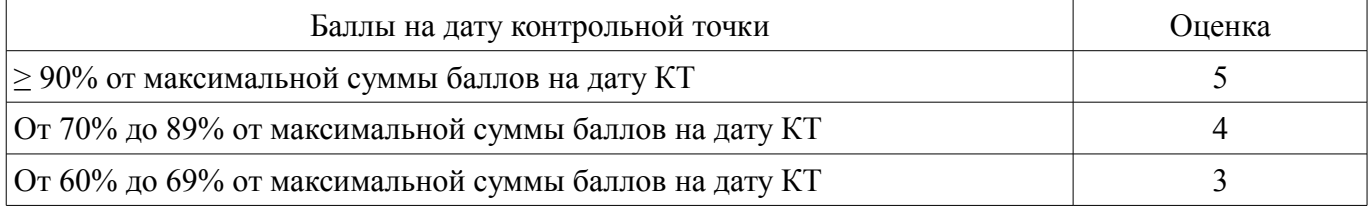

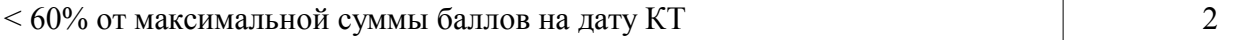

#### **11.3. Пересчет суммы баллов в традиционную и международную оценку**

Пересчет суммы баллов в традиционную и международную оценку представлен в таблице 11.3.

Таблица 11.3 – Пересчет суммы баллов в традиционную и международную оценку

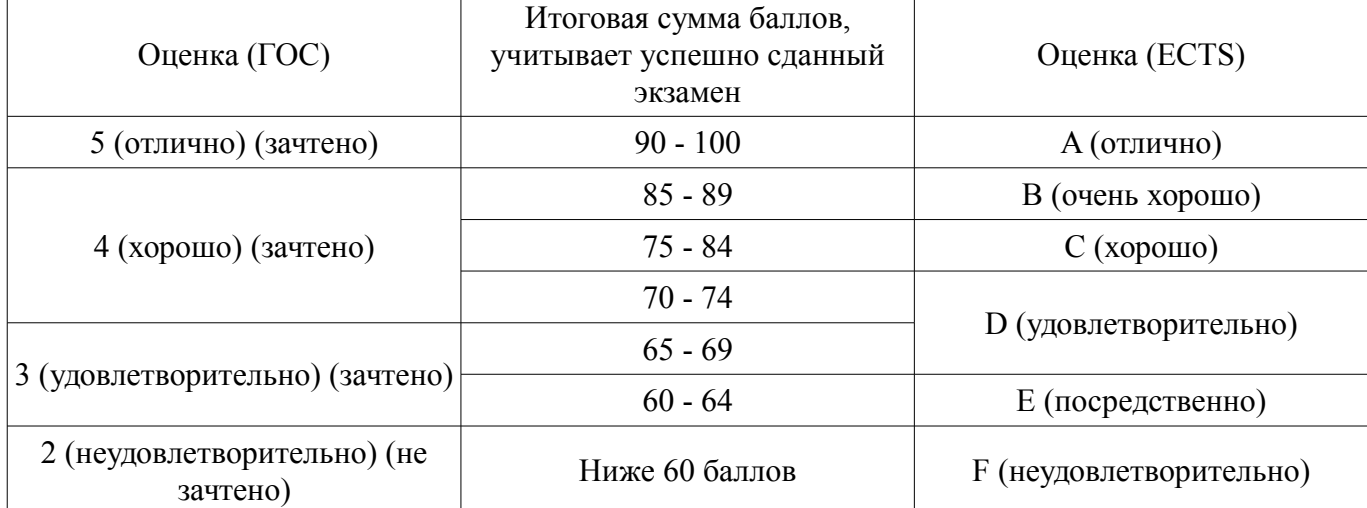

#### **12. Учебно-методическое и информационное обеспечение дисциплины**

#### **12.1. Основная литература**

1. Связанные полосковые линии и устройства на их основе. Часть 1 [Электронный ресурс]: Учебное пособие / Малютин Н. Д., Семенов Э. В., Лощилов А. Г., Сычев А. Н. - 2012. 176 с. — Режим доступа: http://edu.tusur.ru/publications/1962 (дата обращения: 02.12.2018).

2. Связанные полосковые линии и устройства на их основе. Часть 2 [Электронный ресурс]: Учебное пособие / Малютин Н. Д., Семенов Э. В., Лощилов А. Г., Сычев А. Н. - 2012. 244 с. — Режим доступа: http://edu.tusur.ru/publications/1964 (дата обращения: 02.12.2018).

#### **12.2. Дополнительная литература**

1. Устройства СВЧ и антенны / Под ред. Д.И. Воскресенского. Изд 2-е доп. и перераб. – М.: Радиотехника, 2006, 376 с. (наличие в библиотеке ТУСУР - 20 экз.)

#### **12.3. Учебно-методические пособия**

#### **12.3.1. Обязательные учебно-методические пособия**

1. Автоматизированное проектирование линии передачи в AWR Design Environment [Электронный ресурс]: Методические указания по выполнению лабораторной работы / Артищев С. А. — 2018. 12 с. — Режим доступа: https://edu.tusur.ru/publications/8124 (дата обращения: 02.12.2018).

2. Построение и анализ фильтра низких частот [Электронный ресурс]: Методические указания по выполнению лабораторной работы / Артищев С. А. — 2018. 15 с. — Режим доступа: https://edu.tusur.ru/publications/8123 (дата обращения: 02.12.2018).

3. Синтез и оптимизация полосового фильтра [Электронный ресурс]: Методические указания по выполнению лабораторной работы / Артищев С. А. — 2018. 9 с. — Режим доступа: https://edu.tusur.ru/publications/8120 (дата обращения: 02.12.2018).

4. Расчет импульсной и переходной характеристик цепи [Электронный ресурс]: Методические указания по выполнению лабораторной работы / Артищев С. А. — 2018. 12 с. — Режим доступа: https://edu.tusur.ru/publications/8115 (дата обращения: 02.12.2018).

5. Изучение частотных характеристик СВЧ-узлов [Электронный ресурс]: Методические указания к выполнению лабораторной и самостоятельной работы / Артищев С. А. — 2018. 7 с. — Режим доступа: https://edu.tusur.ru/publications/8090 (дата обращения: 02.12.2018).

6. Определение погонных параметров микрополосковой линии передачи [Электронный ресурс]: Методические указания к выполнению лабораторной и самостоятельной работы / Артищев С. А. — 2018. 7 с. — Режим доступа: https://edu.tusur.ru/publications/8088 (дата обращения:

02.12.2018).

7. Исследование функциональных возможностей AWR Design Environment [Электронный ресурс]: Методические указания к лабораторной работе / Артищев С. А. — 2018. 18 с. — Режим доступа: https://edu.tusur.ru/publications/8080 (дата обращения: 02.12.2018).

8. Исследование характеристик коаксиального тракта [Электронный ресурс]: Методические указания к выполнению лабораторной и самостоятельной работы / Артищев С. А. — 2018. 9 с. — Режим доступа: https://edu.tusur.ru/publications/8089 (дата обращения: 02.12.2018).

# **12.3.2. Учебно-методические пособия для лиц с ограниченными возможностями здоровья и инвалидов**

Учебно-методические материалы для самостоятельной и аудиторной работы обучающихся из числа лиц с ограниченными возможностями здоровья и инвалидов предоставляются в формах, адаптированных к ограничениям их здоровья и восприятия информации.

# **Для лиц с нарушениями зрения:**

- в форме электронного документа;
- в печатной форме увеличенным шрифтом.

# **Для лиц с нарушениями слуха:**

- в форме электронного документа;
- в печатной форме.

# **Для лиц с нарушениями опорно-двигательного аппарата:**

- в форме электронного документа;
- в печатной форме.

# **12.4. Профессиональные базы данных и информационные справочные системы**

1. Информационные, справочные и нормативные базы данных библиотеки ТУСУР https://lib.tusur.ru/ru/resursy/bazy-dannyh

# **13. Материально-техническое обеспечение дисциплины и требуемое программное обеспечение**

# **13.1. Общие требования к материально-техническому и программному обеспечению дисциплины**

# **13.1.1. Материально-техническое и программное обеспечение для лекционных занятий**

Для проведения занятий лекционного типа, групповых и индивидуальных консультаций, текущего контроля и промежуточной аттестации используется учебная аудитория с количеством посадочных мест не менее 22-24, оборудованная доской и стандартной учебной мебелью. Имеются демонстрационное оборудование и учебно-наглядные пособия, обеспечивающие тематические иллюстрации по лекционным разделам дисциплины.

# **13.1.2. Материально-техническое и программное обеспечение для лабораторных работ**

Лаборатория компьютерного проектирования

учебная аудитория для проведения занятий лекционного типа, учебная аудитория для проведения занятий практического типа, учебная аудитория для проведения занятий лабораторного типа, учебная аудитория для проведения занятий семинарского типа, помещение для курсового проектирования (выполнения курсовых работ), помещение для проведения групповых и индивидуальных консультаций, помещение для проведения текущего контроля и промежуточной аттестации, помещение для самостоятельной работы

634050, Томская область, г. Томск, Ленина проспект, д. 40, 143 ауд.

Описание имеющегося оборудования:

- Персональный компьютер (20 шт.);

- Устройство генерации и обработки сигналов Analog Discovery 2; - National Instruments Edition  $(10 \text{ mT.})$ ;

- Испытательный лабораторный стенд узлов аналоговой и цифровой электроники MikroElektronika Analog System Lab Kit PRO (10 шт.);

- Отладочная плата Arduino UNO (15 шт.);

- Отладочная плата STM32F429I-disk (10 шт.);
- Трёхканальный линейный источник постоянного тока GPD-73303D (10 шт.);
- Осциллограф DSOX1102G (10 шт.);
- Лабораторный макет Basys 3 Artix-7 FPGA Trainer Board (10 шт.);
- Проектор Acer P1385WB;
- Экран для проектора;
- Комплект специализированной учебной мебели;
- Рабочее место преподавателя.

Программное обеспечение:

- $-7-Zip$
- Apache OpenOffice
- FoxitReader
- Google Chrome
- NI AWR Design Environment
- NI Labview 2016
- PTC Mathcad13, 14
- Unreal Commander

Измерительная лаборатория / Лаборатория "Физико-химических основ микроэлектроники" учебная аудитория для проведения занятий лекционного типа, учебная аудитория для проведения занятий практического типа, учебная аудитория для проведения занятий лабораторного типа, учебная аудитория для проведения занятий семинарского типа, помещение для проведения текущего контроля и промежуточной аттестации

634050, Томская область, г. Томск, Ленина проспект, д. 40, 316 ауд.

Описание имеющегося оборудования:

- Нoутбук Aser AS5101AWLMI;
- Компьютер WS2;
- Векторный анализатор цепей обзор-103;
- Векторный импульсный анализатор цепей импульс-M P4-и-01;
- Вольтметр B6-9;
- Генератор сигналов ГСС-05;
- Генератор-частотомер FG-7020;
- Измеритель Л2-22 (2 шт.);
- Источник питания Б5-43;
- Линейный источник питания HY3003;
- Мультиметр АРРА 207;
- Осциллограф RLGOL DS 1042 C;
- Прибор ПНХТ 1;
- Проектор LG RD-DX130;
- Цифровой осциллограф DSO-3202A;
- Цифровой осциллограф GDS-806S;
- Комплект специализированной учебной мебели;
- Рабочее место преподавателя.

Программное обеспечение:

- $-7-Zip$
- Google Chrome
- Kaspersky Endpoint Security 10 для Windows
- Microsoft Windows
- OpenOffice

# **13.1.3. Материально-техническое и программное обеспечение для самостоятельной работы**

Для самостоятельной работы используются учебные аудитории (компьютерные классы), расположенные по адресам:

- 634050, Томская область, г. Томск, Ленина проспект, д. 40, 233 ауд.;

- 634045, Томская область, г. Томск, ул. Красноармейская, д. 146, 201 ауд.;

- 634034, Томская область, г. Томск, Вершинина улица, д. 47, 126 ауд.;

- 634034, Томская область, г. Томск, Вершинина улица, д. 74, 207 ауд.

Состав оборудования:

- учебная мебель;

- компьютеры класса не ниже ПЭВМ INTEL Celeron D336 2.8ГГц. - 5 шт.;

- компьютеры подключены к сети «Интернет» и обеспечивают доступ в электронную информационно-образовательную среду университета.

Перечень программного обеспечения:

- Microsoft Windows;
- OpenOffice;
- Kaspersky Endpoint Security 10 для Windows;
- 7-Zip;
- Google Chrome.

#### **13.2. Материально-техническое обеспечение дисциплины для лиц с ограниченными возможностями здоровья и инвалидов**

Освоение дисциплины лицами с ограниченными возможностями здоровья и инвалидами осуществляется с использованием средств обучения общего и специального назначения.

При занятиях с обучающимися **с нарушениями слуха** предусмотрено использование звукоусиливающей аппаратуры, мультимедийных средств и других технических средств приема/передачи учебной информации в доступных формах, мобильной системы преподавания для обучающихся с инвалидностью, портативной индукционной системы. Учебная аудитория, в которой занимаются обучающиеся с нарушением слуха, оборудована компьютерной техникой, аудиотехникой, видеотехникой, электронной доской, мультимедийной системой.

При занятиях с обучающимися **с нарушениями зрениями** предусмотрено использование в лекционных и учебных аудиториях возможности просмотра удаленных объектов (например, текста на доске или слайда на экране) при помощи видеоувеличителей для комфортного просмотра.

При занятиях с обучающимися **с нарушениями опорно-двигательного аппарата** используются альтернативные устройства ввода информации и другие технические средства приема/передачи учебной информации в доступных формах, мобильной системы обучения для людей с инвалидностью.

# **14. Оценочные материалы и методические рекомендации по организации изучения дисциплины**

### **14.1. Содержание оценочных материалов и методические рекомендации**

Для оценки степени сформированности и уровня освоения закрепленных за дисциплиной компетенций используются оценочные материалы в составе:

### **14.1.1. Тестовые задания**

1. Перечислите основные признаки неуравновешенности электромагнитной связи связанных полосковых линий.

А) Неравенство фазовых скоростей синфазных и противофазных волн.

Б) Неодинаковые поперечные размеры связанных линий.

В) Неравенство характеристических сопротивлений линий.

Г) Из перечисленных вариантов правильного ответа нет.

2. Перечислите первичные погонные параметры линии передачи.

А) Характеристические сопротивления.

Б) Погонные емкости, индуктивности, сопротивления, проводимости связанных линий.

В) Эффективные диэлектрические проницаемости четного и нечетного типа возбуждения.

Г) Волновое сопротивление

3. В чем отличие характеристик связанных линий передачи с потерями и без потерь.

А) При наличии потерь возникает частотная зависимость параметров связанных линий, как вторичных, так и рабочих. В отсутствие потерь вторичные параметры не зависят от частоты.

Б) Потери сильно влияют на изменение фазовой скорости волн.

В) Потери в линиях передачи улучшают параметры.

Г) Наличие потерь не влияет на характеристики линий передачи.

4. Как связаны матрицы погонных индуктивностей и емкостей системы проводников при воздушном заполнении.

А) Матрица индуктивностей пропорциональна матрице емкостей проводников при воздушном заполнении.

Б) Матрица индуктивностей пропорциональна обратной матрице емкостей проводников при воздушном заполнении.

В) Матрица индуктивностей не зависит от матрицы емкостей проводников при воздушном заполнении.

Г) Все утверждения верны.

5. Что описывают телеграфные уравнения.

А) Телеграфные уравнения описывают процесс распространения поперечных волн в системе проводников.

Б) Телеграфные уравнения описывают процесс распространения продольных волн в системе проводников.

В) Телеграфные уравнения описывают распространение упругих волн в системе проводников.

Г) Телеграфные уравнения описывают принцип работы телеграфа.

6. Какие соотношение отражает классическая матрица передачи, описывающая отрезок линии передачи.

А) Классическая матрица передачи отражает соотношение между входными напряжениями и выходными напряжениями.

Б) Классическая матрица передачи отражает соотношение между входными токами и выходными токами.

В) Классическая матрица передачи отражает соотношение между входными напряжениями и токами и выходными напряжениями и токами.

Г) Классическая матрица передачи отражает соотношение между входными напряжениями и выходными токами.

7. Какие соотношения отражает волновая матрица рассеяния, описывающая отрезок связанных линий передачи.

А) Волновая матрица рассеяния отражает соотношения между амплитудами напряжения отраженных и падающих волн на портах многополюсника (отрезка связанных линий передачи).

Б) Волновая матрица рассеяния отражает соотношения между мощностью отраженных и падающих волн на портах многополюсника (отрезка связанных линий передачи).

В) Волновая матрица рассеяния отражает соотношения между фазами отраженных и падающих волн на портах многополюсника (отрезка связанных линий передачи).

Г) Из перечисленных вариантов правильного ответа нет.

8. Как вы считаете, чем вызвано разнообразие возможных способов матричного представления отрезка связанных линий передачи.

А) Традициями.

Б) Удобством анализа включения отрезка связанных линий передачи в схему устройства.

В) Экономией вычислительных ресурсов.

Г) Зависит от технологии изготовления линий передачи.

9. Какие связанные линии называются регулярными.

А) Поперечное сечение которых не меняется в зависимости от продольной координаты.

Б) Содержащие регулярные включения сосредоточенных или распределенных элементов вдоль продольной координаты.

В) Первичные параметры которых не зависят от продольной координаты, вдоль которой распространяются волны.

Г) Первичные параметры которых зависят от продольной координаты, вдоль которой распространяются волны.

10. На основе каких законов и правил анализируется эквивалентная схема отрезка двухпроводных связанных линий.

А) Закона Ома и правил Кирхгофа.

Б) Закона Ома.

В) Правила буравчика.

Г) Законы Ньютона.

11. Какие ограничения содержит эквивалентная схема отрезка связанных линий.

А) Ограничений нет.

Б) Размеры элементов цепочечной схемы должны быть намного меньше длины волны.

В) Ограничивается количество звеньев в эквивалентной схеме.

Г) Из перечисленных вариантов правильного ответа нет.

12. Какой физический смысл имеют коэффициенты распространения при синфазном и противофазном возбуждении.

А) Определяют скорость распространения и потери волн синфазного и противофазного типа.

Б) Определяют скорость распространения волн синфазного и противофазного типа.

В) Определяют потери волн синфазного и противофазного типа.

Г) Определяют коэффициент подавления синфазных помех.

13. В чем состоит преимущественный механизм управления фазой в устройствах на связанных линиях, содержащих включение сосредоточенных неоднородностей.

А) Во внесении реактивных неоднородностей в связанные линии.

Б) В изменении соотношения между амплитудами синфазной и противофазной составляющих, распространяющихся с разными фазовыми скоростями.

В) Изменение характеристик среды.

Г) Изменение волнового сопротивления линии.

14. Назовите основные параметры делителей мощности.

А) Коэффициент деления мощности, входной коэффициент отражения, развязка (изоляция) выходов.

Б) Коэффициент деления мощности.

В) Общие потери.

Г) Входное сопротивление, обратны коэффициент передачи.

15. Как достичь увеличения широкополосности делителей мощности по критерию развязки выходов.

А) Увеличить количество звеньев и применить усовершенствованную схему расщепителя мощности на входе делителя.

Б) Увеличить количество звеньев.

В) Применить резистивную схему делителя.

Г) Повысить диэлектрическую проницаемость подложки.

16. Каким образом влияет связь между полосками четвертьволновых трансформаторов на развязку выходов делителей.

А) Не влияет.

Б) Увеличение связи увеличивает развязку выходов делителей.

В) Увеличение связи уменьшает развязку выходов делителей.

Г) Увеличение связи не меняет развязку выходов делителей.

17. Укажите роль резисторов в оригинальной конструкции расщепителя на входе широкополосных делителей.

А) Увеличивают развязку в области низких частот.

Б) Уменьшают развязку в области низких частот.

В) Не влияют на параметры, но улучшают технологичность.

Г) Из перечисленных вариантов правильного ответа нет.

18. Охарактеризуйте роль резисторов, соединяющих концы отрезков четвертьволновых трансформаторов в делителях мощности.

А) Резисторы позволяют увеличить пропускаемую мощность.

Б) Резисторы позволяют увеличить развязку выходов.

В) Резисторы не влияют на параметры делителя.

Г) Из перечисленных вариантов правильного ответа нет.

19. Назовите основные параметры управляемых линий задержки.

А) Управляемое время задержки, потери, равномерность АЧХ, линейность ФЧХ, коэффициент отражения (КСВ).

Б) Управляемое время задержки, потери.

В) Волновое сопротивление.

Г) Из перечисленных вариантов правильного ответа нет.

20. Объясните принцип построения управляемых линий задержки на связанных линиях.

А) Переключение каналов с разной задержкой.

Б) Изменение диэлектрической проницаемости среды.

В) Переключение «короткого» и «длинного» каналов в виде сильно связанных полосковых линий, что позволяет сохранить согласование в широкой полосе частот.

Г) Из перечисленных вариантов правильного ответа нет.

21. Каковы основные отличия фильтра поглощаюего типа от классического полосно-пропускающего фильтра.

А) Фильтр поглощаюего типа обеспечивает минимальный коэффициент отражения на внеполосных частотах и в полосе пропускания, а классический отражает внеполосные частоты.

Б) Отличия во вносимых потерях.

В) Отличия в фазовых характеристиках.

Г) Отличий нет.

### **14.1.2. Экзаменационные вопросы**

1. Первичные, вторичные и рабочие параметры линий передачи СВЧ колебаний.

2. Чем отличаются цепи с распределенными параметрами от цепей с сосредоточенными параметрами.

3. Экваивалентные схемы линий передачи СВЧ колебаний, связанных линий передачи.

4. Телеграфные уравнения для связанных полосковых линий передачи и их решение.

5. Матричные параметры одиночных и связанных линий передачи, двухполюсники, четырехполюсники, восьмиполюсники.

6. Дайте определение понятия частотно-селективного устройства (фильтра). Какие основные типы фильтров используются на практике. Покажите их частотные характеристики S21(f), S11(f).

7. Что такое ЭМ-модель?

8. Объясните процедуру создания ЭМ-модели.

9. Объясните физический смысл коэффициентов матрицы рассеяния S21 и S11. Покажите примеры графиков зависимости S21, S11 от частоты. В каких единицах измеряются S21, S11?

10. Как изменится электрическая длина полосковой линии передачи при изменении относительной диэлектрической проницаемости подложки?

11. Как изменится топология фильтра (ППФ, ФНЧ, ФВЧ, ПЗФ) при изменении относительной диэлектрической проницаемости подложки?

12. Как изменяются частотные зависимости коэффициентов S21, S11 при изменении относительной диэлектрической проницаемости?

13. Как изменится топология фильтра (ППФ, ФНЧ, ФВЧ, ПЗФ) при изменении толщины подложки?

14. Как изменятся частотные зависимости коэффициентов S21, S11 полосковой линии передачи при изменении толщины подложки при неизменной относительной диэлектрической проницаемости этой подложки?

15. Приведите пример топологии ППФ диапазона СВЧ, опишите принцип работы такого фильтра.

16. Приведите эквивалентную схему замещения фильтра (ФНЧ, ФВЧ).

17. Назовите основные технологические допуски, которыми необходимо руководствоваться при проектировании печатного СВЧ-устройства.

18. Что показывает КСВН? Дайте определение, диапазон возможных значений. Связь КСВН с S11.

19. Что такое децибел? Для измерения каких величин целесообразно использовать децибелы? Определите вносимое затухание в дБ, если амплитуда напряжения уменьшилась в 2 раза.

20. Принцип действия и основные параметры направленного противонаправленного ответвителя на связанных линиях. Приведите пример топологии.

21. Объясните назначение и принцип действия фазовращателя на связанных линиях. Какие типы фазовращателей СВЧ вы знаете?

22. Объясните принцип работы аттенюатора СВЧ. Приведите пример схемы и топологии аттенюатора СВЧ.

23. Какие типы матриц используются для описания параметров СВЧ линий передачи и устройств? Связь между различными матрицами.

24. Что такое согласованный режим работы четырехполюсника? Каковы условия согласования четырехполюсника с нагрузкой и источником сигнала?

25. Как определить число звеньев фильтра и номиналы элементов фильтра (L, C) в микроисполнении на подложке?

26. Что такое матрица рассеивания? Приведите определения S-параметров (S11, S12, S21, S22). Дайте определение взаимного и невзаимного четырехполюсника.

27. Общая характеристика современных САПР СВЧ устройств. Основные возможности САПР AWR (Microwave Office). Приведите пример вашего проекта.

28. Объясните, как пользоваться инструментом «Оптимизация» в программе Microwave Office.

29. От каких параметров полоскового фильтра зависят: ширина полосы пропускания, граничные частоты, крутизна характеристики?

30. Как определить число звеньев фильтра и размеры полосок фильтра?

### **14.1.3. Темы контрольных работ**

Контрольная работа №1

Первичные, вторичные и рабочие параметры линий передачи СВЧ колебаний.

Чем отличаются цепи с распределенными параметрами от цепей с сосредоточенными параметрами.

Экваивалентные схемы линий передачи СВЧ колебаний, связанных линий передачи.

Телеграфные уравнения для связанных полосковых линий передачи и их решение.

Матричные параметры одиночных и связанных линий передачи, двухполюсники, четырехполюсники, восьмиполюсники.

Что такое децибел? Для измерения каких величин целесообразно использовать децибелы?

Определите вносимое затухание в дБ, если амплитуда напряжения уменьшилась в 2 раза.

Контрольная работа №2

Дайте определение понятия частотно-селективного устройства (фильтра). Какие основные типы фильтров используются на практике. Покажите их частотные характеристики S21(f), S11(f).

Объясните физический смысл коэффициентов матрицы рассеяния S21 и S11. Покажите примеры графиков зависимости S21, S11 от частоты. В каких единицах измеряются S21, S11?

От каких параметров полоскового фильтра зависят: ширина полосы пропускания, граничные частоты, крутизна характеристики?

Как определить число звеньев фильтра и размеры полосок фильтра?

Приведите эквивалентную схему замещения фильтра (ФНЧ, ФВЧ).

Как изменится топология фильтра (ППФ, ФНЧ, ФВЧ, ПЗФ) при изменении толщины подложки?

# **14.1.4. Вопросы на самоподготовку**

Принцип работы фазовращателя

Классификация и свойства направленных ответвителей

Варианты реализации топологии СВЧ-фильтров на связанных линиях

# **14.1.5. Темы расчетных работ**

Расчет импульсной и переходной характеристик цепи Определение погонных параметров микрополосковой линии передачи

# **14.1.6. Темы лабораторных работ**

Исследование функциональных возможностей AWR Design Environment.

Расчет импульсной и переходной характеристик цепи.

Определение погонных параметров микрополосковой линии передачи.

Исследование характеристик коаксиального тракта.

Изучение частотных характеристик СВЧ-узлов.

Синтез и оптимизация полосового фильтра.

Построение и анализ ФНЧ.

Автоматизированное проектирование линии передачи в AWR Design Environment.

# **14.1.7. Методические рекомендации**

Объём часов, предусмотренных учебным планом для изучения дисциплины, позволяет осветить только наиболее важные моменты и раскрыть базовые понятия при чтении лекций. Поэтому при реализации программы студенты должны работать самостоятельно как при повторении лекционного материала, так и при подготовке к лабораторным и практическим занятиям. Для обеспечения эффективного усвоения студентами материалов дисциплины необходимо на первом занятии познакомить их с основными положениями и требованиями рабочей программы, с подлежащими изучению темами, списком основной и дополнительной литературы, с положениями балльно-рейтинговой системы оценки успеваемости. На лекциях необходимо обращать внимание на особенности применения рассматриваемого материала в последующих курсах, а также в будущей профессиональной деятельности. Для увеличения заинтересованности и повышения компетенций студентов следует в учебном процессе применять интерактивные методы обучения.

# **14.2. Требования к оценочным материалам для лиц с ограниченными возможностями здоровья и инвалидов**

Для лиц с ограниченными возможностями здоровья и инвалидов предусмотрены дополнительные оценочные материалы, перечень которых указан в таблице 14.

Таблица 14 – Дополнительные материалы оценивания для лиц с ограниченными возможностями здоровья и инвалидов

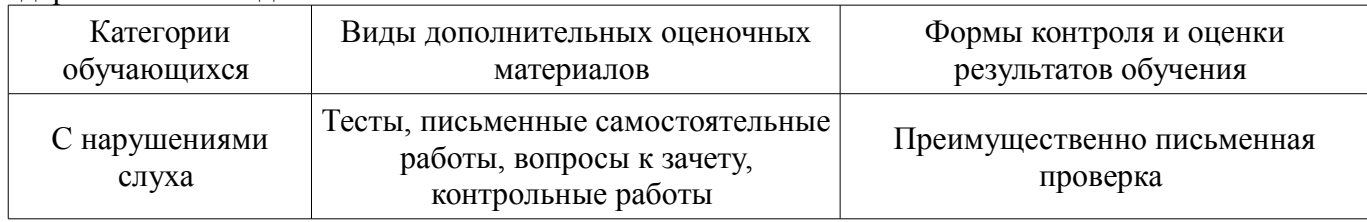

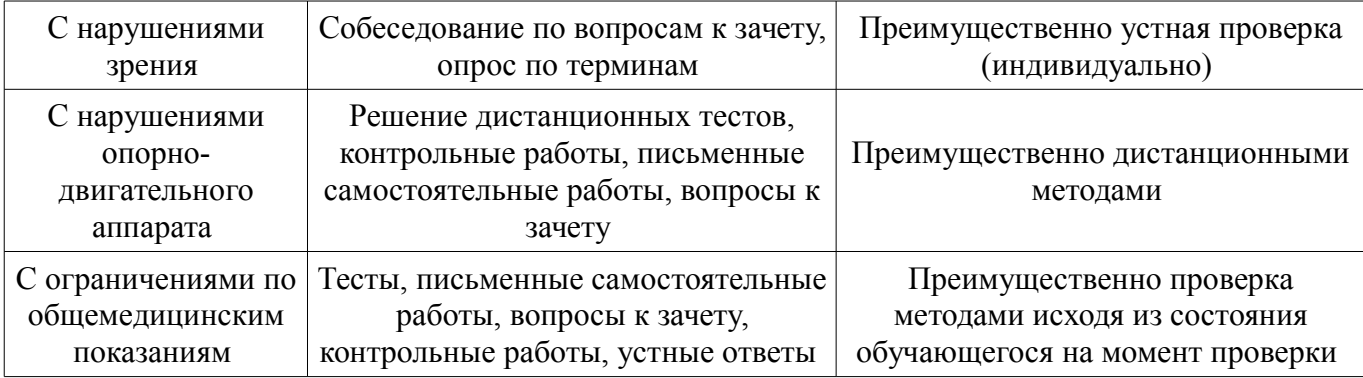

# **14.3. Методические рекомендации по оценочным материалам для лиц с ограниченными возможностями здоровья и инвалидов**

Для лиц с ограниченными возможностями здоровья и инвалидов предусматривается доступная форма предоставления заданий оценочных средств, а именно:

- в печатной форме;
- в печатной форме с увеличенным шрифтом;
- в форме электронного документа;
- методом чтения ассистентом задания вслух;
- предоставление задания с использованием сурдоперевода.

Лицам с ограниченными возможностями здоровья и инвалидам увеличивается время на подготовку ответов на контрольные вопросы. Для таких обучающихся предусматривается доступная форма предоставления ответов на задания, а именно:

- письменно на бумаге;
- набор ответов на компьютере;
- набор ответов с использованием услуг ассистента;
- представление ответов устно.

Процедура оценивания результатов обучения лиц с ограниченными возможностями здоровья и инвалидов по дисциплине предусматривает предоставление информации в формах, адаптированных к ограничениям их здоровья и восприятия информации:

### **Для лиц с нарушениями зрения:**

- в форме электронного документа;
- в печатной форме увеличенным шрифтом.

# **Для лиц с нарушениями слуха:**

- в форме электронного документа;
- в печатной форме.

# **Для лиц с нарушениями опорно-двигательного аппарата:**

- в форме электронного документа;
- в печатной форме.

При необходимости для лиц с ограниченными возможностями здоровья и инвалидов процедура оценивания результатов обучения может проводиться в несколько этапов.